# Cheatography

## VizOne\_Quick\_Start Cheat Sheet by [leandrosm](http://www.cheatography.com/leandrosm/) via [cheatography.com/174668/cs/36689/](http://www.cheatography.com/leandrosm/cheat-sheets/vizone-quick-start)

### User Interfaces (GUI)

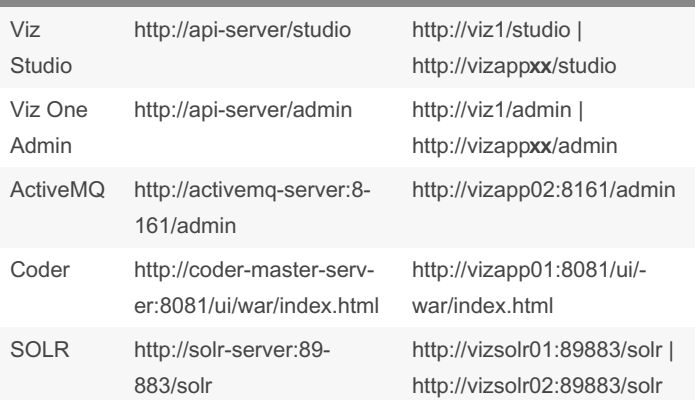

Onde estiver xx mudar para o número do vizapp onde está rodando o serviço.

Para os serviços api, eles rodam em todos os app. Por exemplo: mudar para vizapp05

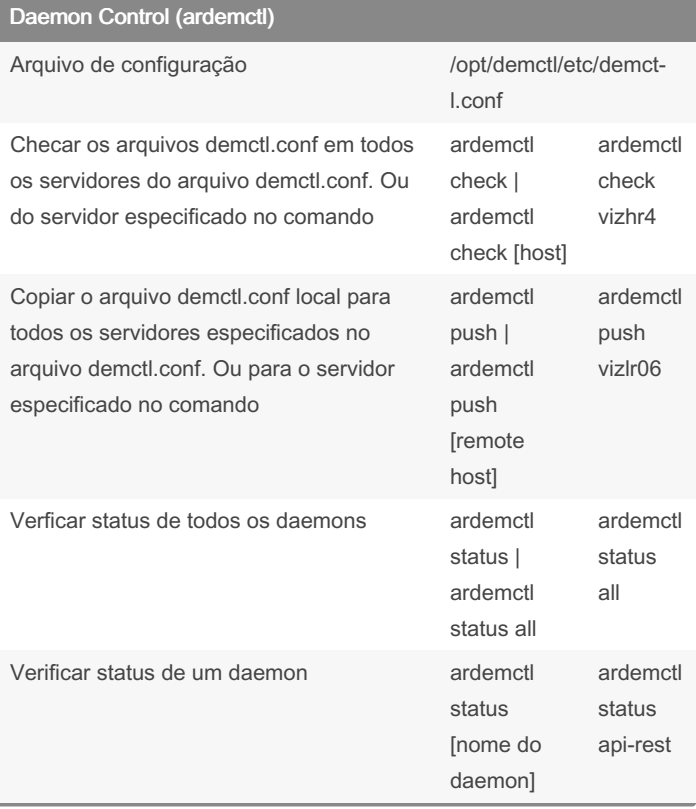

### Daemon Control (ardemctl) (cont)

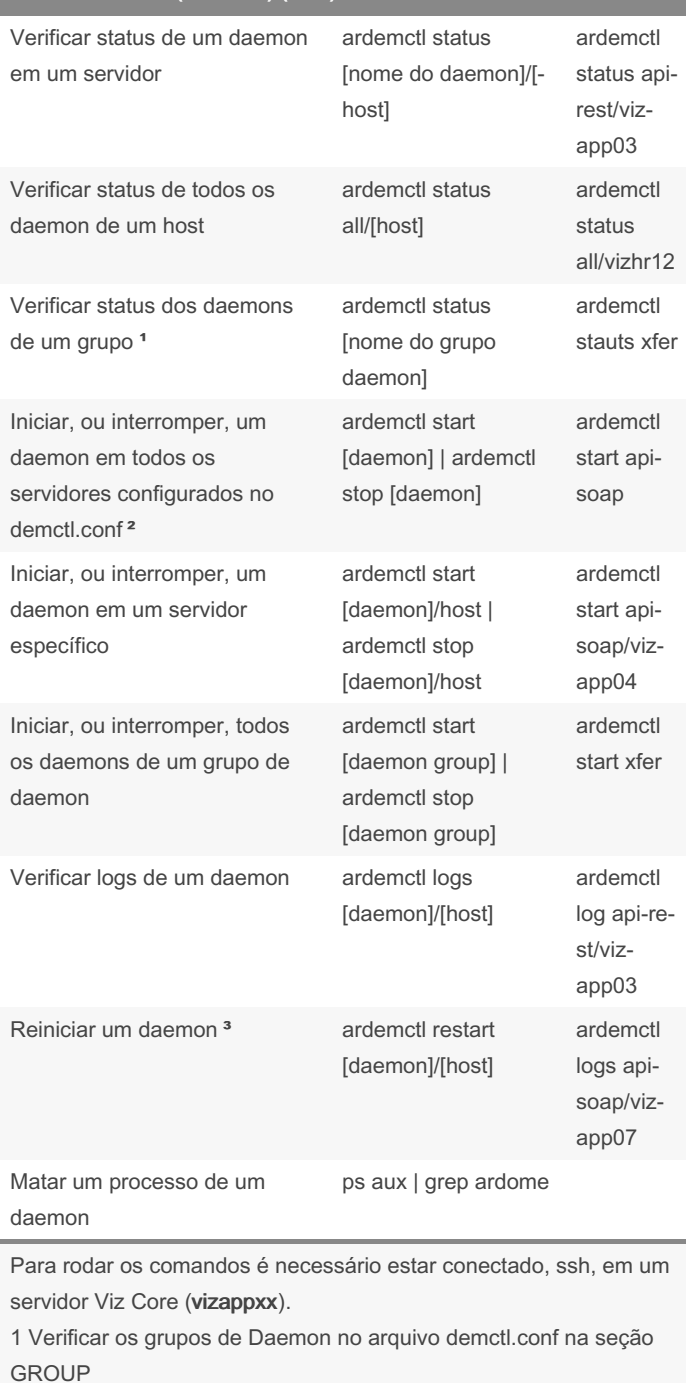

2 Verificar na seção DAEMON em qual HOST ou HOSTGROUP o daemon está configurado

3 Caso seja necessário reiniciar todos os DAEMONS, o proced‐ imento é STOP, depois START. Conforme explicado na docume‐ ntação

By leandrosm [cheatography.com/leandrosm/](http://www.cheatography.com/leandrosm/)

Not published yet. Last updated 16th February, 2023. Page 1 of 2.

Sponsored by Readable.com Measure your website readability! <https://readable.com>

# Cheatography

## VizOne\_Quick\_Start Cheat Sheet by [leandrosm](http://www.cheatography.com/leandrosm/) via [cheatography.com/174668/cs/36689/](http://www.cheatography.com/leandrosm/cheat-sheets/vizone-quick-start)

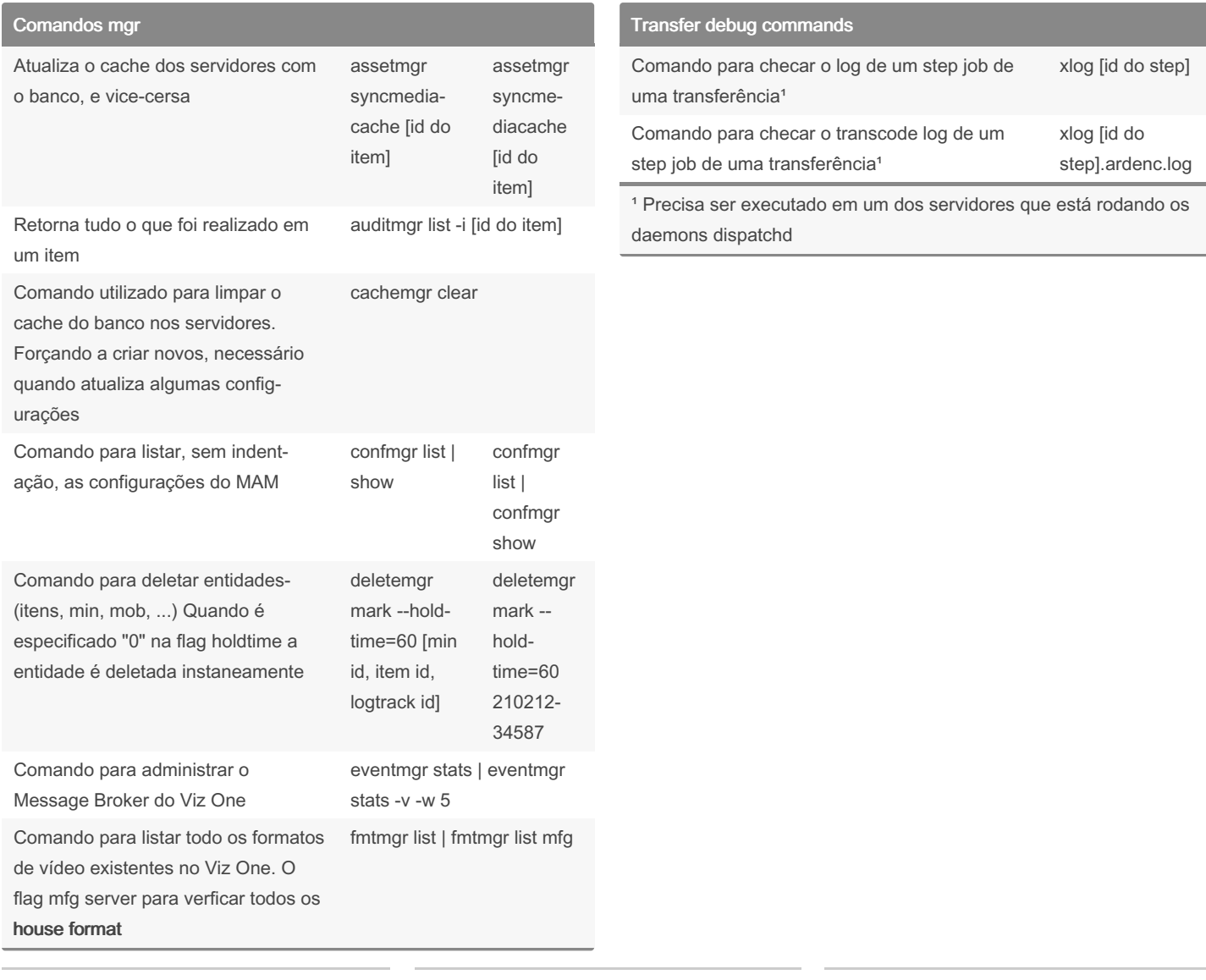

By leandrosm

[cheatography.com/leandrosm/](http://www.cheatography.com/leandrosm/)

Not published yet. Last updated 16th February, 2023. Page 2 of 2.

Sponsored by Readable.com Measure your website readability! <https://readable.com>